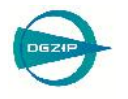

# Automatisierte Prüfung von Eisenbahnvollwellen unter besonderer Berücksichtigung der Geometrieeinflüsse

Wolf KLEINERT \*, Prashanth Kumar CHINTA \* \* GE Sensing & Inspection Technologies GmbH, Hürth

**Kurzfassung.** Es werden neue Ansätze zur Prüfung von Vollwellen ohne Einschallung vom Wellenschenkel vorgestellt. Dargestellt werden eine neue Prüfkopftechnologie für Gruppenstrahler, Verfahren zur Unterdrückung von Geometrieanzeigen aus den Durchmesserübergängen sowie eine dreidimensionale Visualisierung der Prüfergebnisse. Diese Verfahren führen zu einer erheblich verbesserten Auffindwahrscheinlichkeit von Rissen an der Wellenoberfläche.

Durch die neue Prüfkopftechnologie wird ein gut gebündeltes, rotationssymmetrisches Schallbündel trotz der gekrümmten Ankoppelfläche erzeugt. Die Krümmung der Ankoppelfläche kann auch dann rechnerisch eliminiert werden, wenn die Ankoppelfläche in beiden Richtungen gekrümmt ist, also wenn es sich nicht um einen Zylinder mit konstantem Durchmesser handelt. Solche Geometrien sind an vielen Vollwellen zu finden. Diese Technologie erlaubt das Auffinden von Anrissen auch bei langen Schallwegen sowie bei schlecht schallbaren Wellen, auch wenn diese beschichtet sind.

Die Anzeigen aus den Durchmesserübergängen können durch Anwendung zweier Verfahren erheblich reduziert werden. Zum einen wird eine Medianmethode verwendet, zum anderen ein Gradientenverfahren. Durch diese Unterdrückung werden auch noch Risse im Bereich der Durchmesserübergänge sicher detektiert. Dabei werden nur die Ultraschalldaten aus der Region of Interest digitalisiert, um eine schnelle Auswertung und Darstellung der Prüfergebnisse zu gewährleisten.

Zur Darstellung des Befundes wird die Wellengeometrie dreidimensional abgebildet und die aufgefundenen Anzeigen ortsgenau eingetragen. Die dreidimensionale Darstellung mit den eingetragenen Befunden lässt sich auf dem Auswerte-PC durch den Anwender drehen, sodass eine Betrachtung von allen Seiten gesichert ist.

#### **1. Eine schwierige Prüfaufgabe**

Die Prüfung von Radsatzwellen vom Wellenschaft aus bringt zahlreiche Schwierigkeiten mit sich. Insbesondere sind die folgenden Probleme zu beachten:

- Lange Schallwege bei sehr großem Einschallwinkelbereich
- Große Digitalisierungszeiten
- Eventuelle Anisotropie
- Anzeigen von Nebenkeulen
- Geometrieanzeigen von den Durchmesserübergängen

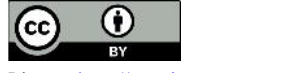

Zuerst muss die Wahl der Wellenart erfolgen: Longitudinal- oder Transversalwelle?

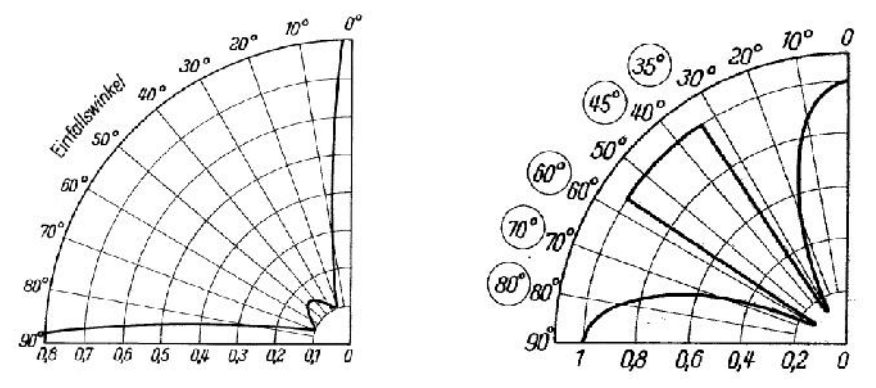

**Abbildung 1:** Reflexionsfaktor der Longitudinal- (links) bzw. der Transversalwelle(rechts)

Abbildung 1 zeigt die Reflexionsfaktoren an Kanten für einfallende Longitudinal bzw. Transversalwellen [1]. Aus der Abbildung ist ersichtlich, dass die Transversalwelle für das Auffinden von Oberflächenrissen das kleinere Übel darstellt. Die relativ kleinen Winkelbereiche der geringen Reflexionsfaktoren werden durch die Schallbündelbreite der verwendeten Prüfköpfe abgedeckt.

# **2. Verwendete Technologien**

Zur Lösung der bei dieser Prüfaufgabe anfallenden Probleme werden die folgenden Technologien eingesetzt:

- Fehlererwartungsbereich (Region of Interest ROI)
- *true*DGS® -Technologie
- Differenz- und/oder Gradientenmethode
- 3D-Visulasisierung

#### *2.1 Fehlererwartungsbereich*

Aufgrund der bekannten Wellengeometrie und der bekannten Prüfkopfposition kann der Fehlererwartungsbereich für Oberflächenrisse ermittelt werden. Dabei wird dieser Bereich weiter gefasst, um bei eventuell auftretender Anisotropie keine Anzeigen zu verlieren. Abbildung 2 veranschaulicht die Vorgehensweise. Durch die Wahl dieses Messfensters werden die Digitalisierungszeiten stark reduziert und die Datenmenge minimiert, mit dem Ergebnis einer schnellen und effizienten Datenerfassung.

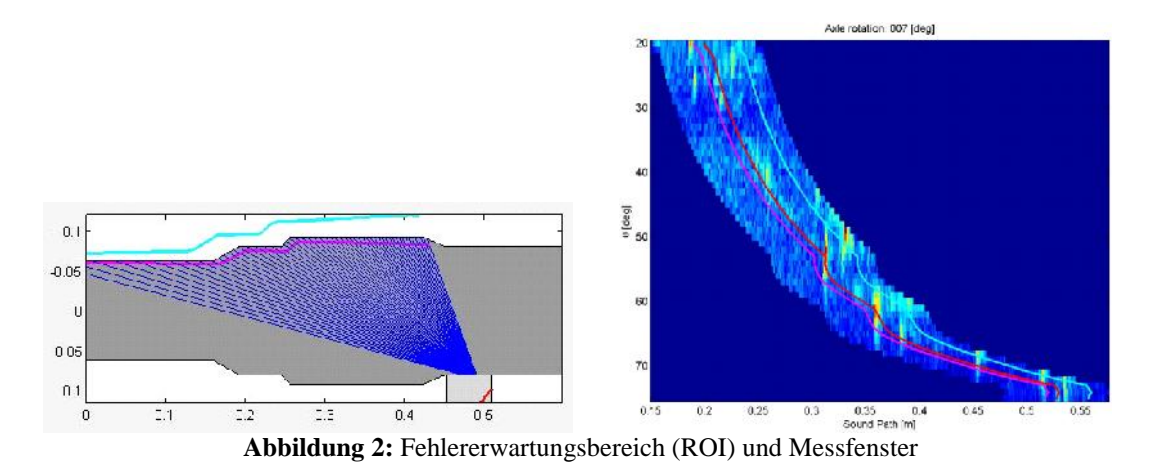

**2**

# *2.2 trueDGS® -Technologie*

Die *true*DGS® -Technologie stellt Winkelprüfköpfe zur Verfügung, die im Prüfmaterial ein rotationssymmetrisches Schallfeld erzeugen, vergleichbar mit dem Schallfeld eines senkrecht einschallenden Kreiswandlers für Transversalwellen. Im Gegensatz dazu sind die meisten konventionellen Winkelprüfköpfe mit rechteckigen Wandlern ausgestattet. Abbildung 3 zeigt den Vergleich von Schallfeldern eines Kreiswandlers und eines Recht eckwandlers bei Senkrechteinschallung (monofrequente Berechnung). Deutlich sind die Nebenkeulen des Schallfeldes des Rechteckwandlers erkennbar. Bei der Schrägeinschallung entstehen aufgrund der Brechung und der Modenkonversion weitere Effekte, die das Schallfeld beeinflussen.<br>Schalldruck-Isobaren in 2 dB-Stufen REA - B: 98 mm<sup>2</sup> Schalldruckkontur

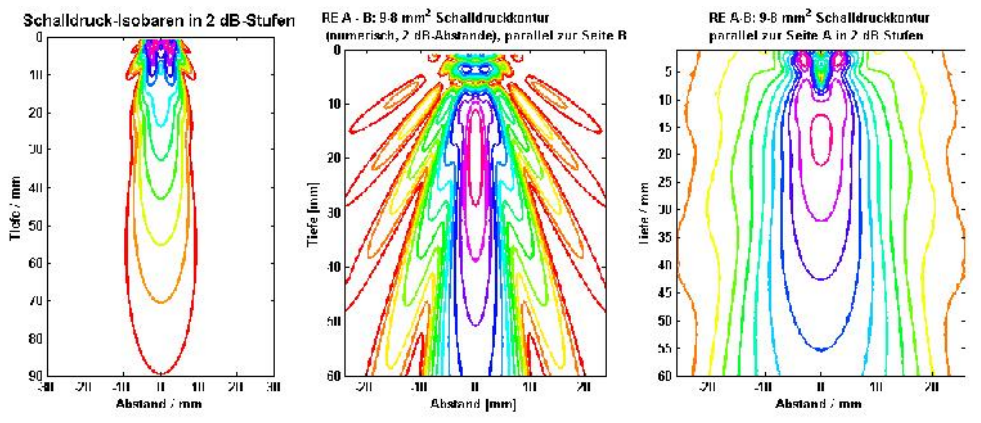

**Abbildung 3:** Schallfeldisobaren, links: Kreiswandler, Mitte und rechts: Rechteckwandler

#### *2.2.1 Berechnungsmethode*

Die Aufgabenstellung der *true*DGS® -Technologie ist es, Winkelprüfköpfe zu berechnen, die ein rotationssymmetrisches Schallfeld erzeugen. Abbildung 4 veranschaulicht die Aufgabenstellung: Die Schallfelder in dieser Abbildung sind für Transversalwellen berechnet worden.

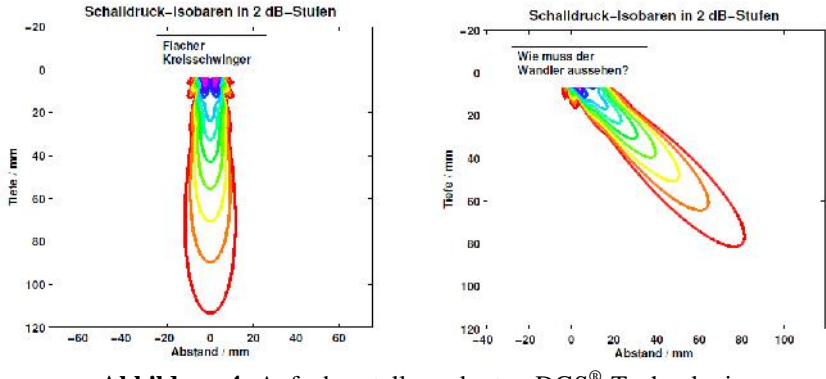

**Abbildung 4:** Aufgabenstellung der trueDGS® -Technologie

Zur Berechnung wird ein Senkrechtprüfkopf mit dem Wandlerdurchmesser D und der Frequenz f vorgegeben. Für den zu berechnenden Winkelprüfkopf wird bei gleicher Frequenz der Einschallwinkel  $\beta$  und die Vorlauflänge v<sub>w</sub> festgelegt. In Abbildung 5 sind links das Nahfeld dieses Kreiswandlers und rechts das Nahfeld des zu konstruierenden Winkelprüfkopfes dargestellt. Zunächst wird der Schallweg auf der akustischen Achse des Kreiswandlers bis zum Nahfeldende ermittelt. Von dieser Laufzeit wird die Zeit, die im Vorlauf des Winkelprüfkopfes benötigt wird, subtrahiert. Die restliche Laufzeit wird entsprechend des Einschallwinkels  $\beta$  und der Schallgeschwindigkeit im Prüfmaterial

abgetragen. Damit ist das Ende des Nahfeldes für den Winkelprüfkopf (Punkt T in Abbildung 5, rechts) festgelegt. Außerdem ist der erste Punkt auf dem Wandler des Winkelprüfkopfes bestimmt (Punkt C in Abbildung 5). Für den Senkrechtprüfkopf wird die Laufzeit für einen Winkel  $\gamma$  berechnet. Für den gleichen Winkel  $\gamma$  wird die Laufzeit entsprechend der Schallgeschwindigkeit vom Punkt T für den Winkelprüfkopf abgetragen. Die verbleibende restliche Laufzeit bestimmt einen weiteren Punkt auf dem zu berechnenden Wandler (Punkt W in Abbildung 5).

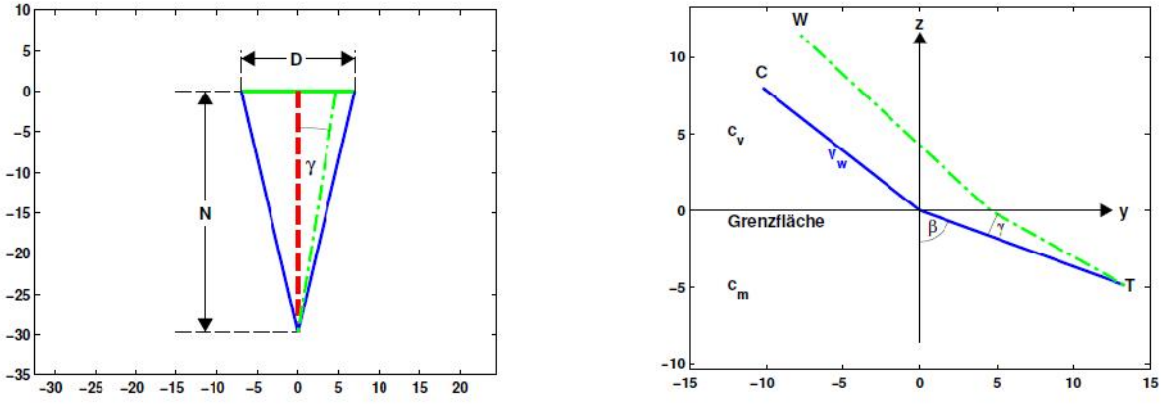

**Abbildung 5:** Berechnungsmethode

Diese Berechnung wird für alle möglichen Winkel  $\gamma$ , nicht nur in der Zeichenebene, sondern auch in der Ebene senkrecht dazu wiederholt. Das Ergebnis ist eine Punktwolke, die die Wandlerform des Winkelprüfkopfes definiert (siehe Abbildung 6). Allerdings sind zu dieser Berechnung noch einige Anpassungen notwendig, die hier nicht im Detail beschrieben werden können [2], [3], [5]:

- Für die Berechnung der jeweiligen Vorlauflänge ist die winkelabhängige Phasen verschiebung einzubeziehen.
- Es muss ein Vorhaltewinkel, der aufgrund der unterschiedlichen Phasenverschie bungen der Randstrahlen notwendig ist, berücksichtigt werden.

Abbildung 6 zeigt auf der linken Seite den berechneten Wandler des Winkelprüfkopfes. Die rechte Seite zeigt diesen Wandler nach einer Koordinatentransformation, dabei ist die starke Spreizung der z-Achse zu beachten. Wandler nach der *true*DGS® -Technologie sind in allen Richtungen gekrümmt.

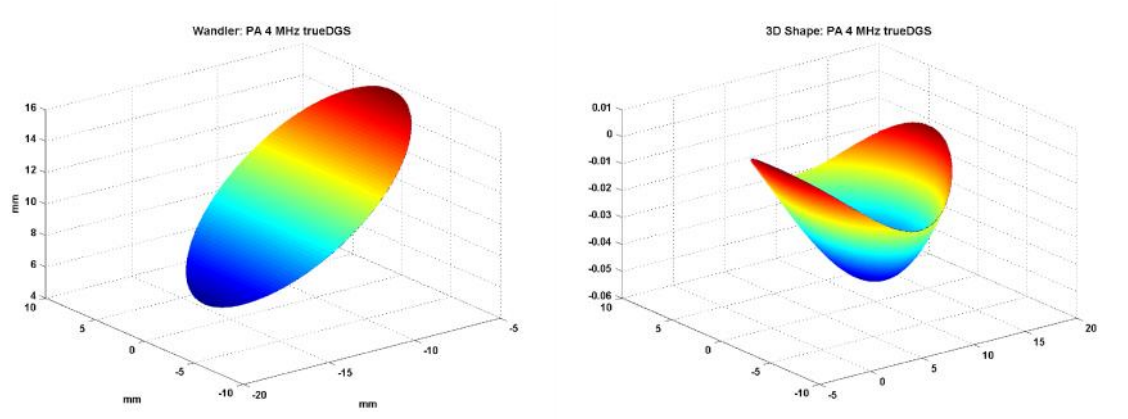

**Abbildung 6:** Wandlerform eines trueDGS® -Winkelprüfkopfes

Die Schallfelder eines *true*DGS® -Gruppenstrahlers wurden von der Salzgitter Mannesmann Forschung GmbH mit Hilfe des photoelastischen Effekts vermessen. Die Messung wurde in Glas ( $c_{trans} = 3.54$  km/s) durchgeführt (Abbildung 7) [4].

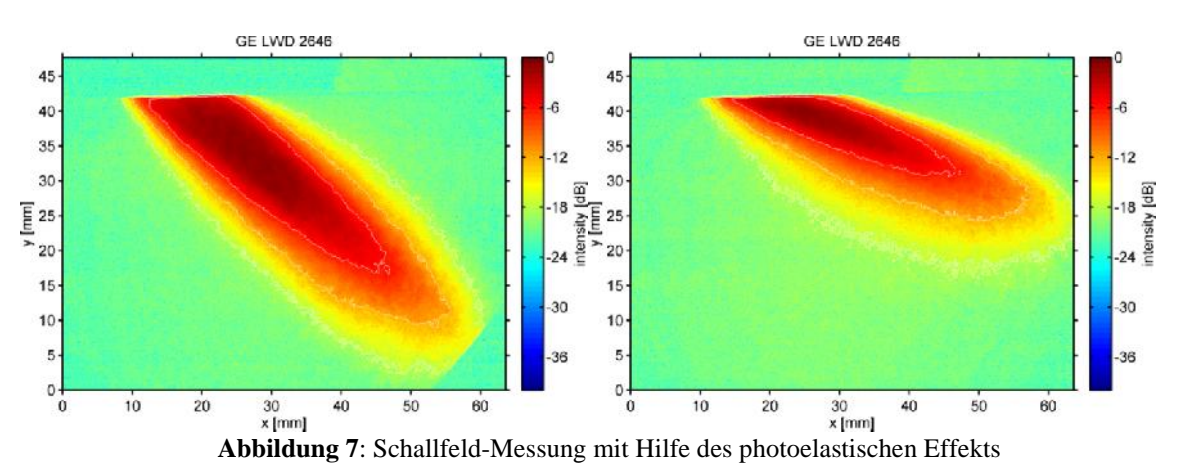

Nennenswerte Nebenkeulen sind nicht sichtbar. Trotz der abweichenden Schallge schwindigkeit ist die Symmetrie zur akustischen Achse erkennbar.

Mittels einer CIVA-Simulation wurden die Schallfelder eines *true*DGS® -Wandlers senkrecht zur akustischen Achse in verschiedenen Tiefen dargestellt (Abbildung 9) und mit den entsprechenden Schallfeldern eines Winkelprüfkopfes mit Rechteckwandler verglichen (Abbildung 8).

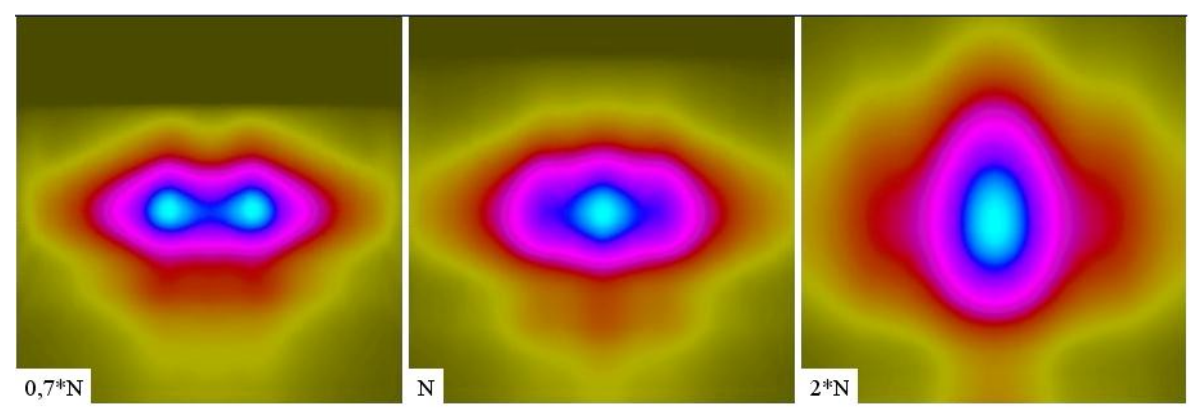

**Abbildung 8:** Schallfelder eines Winkelprüfkopfs mit Rechteckwandler

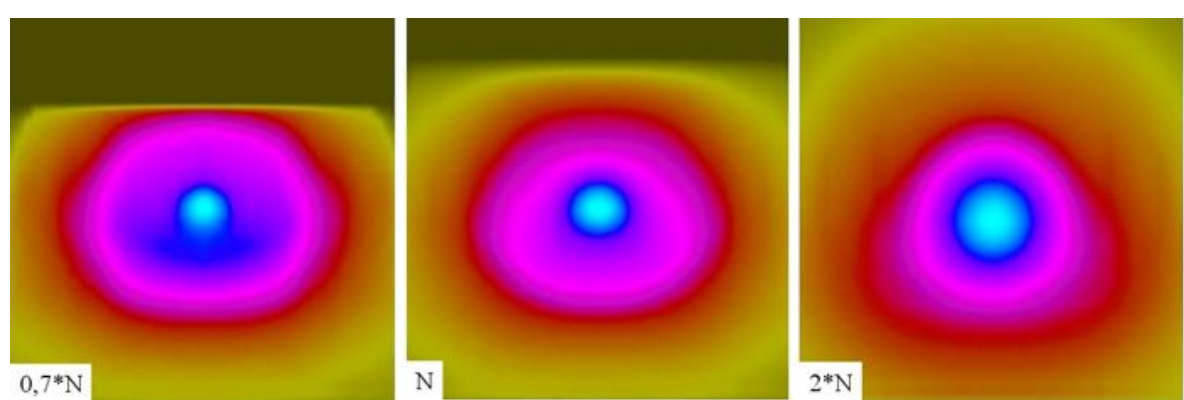

**Abbildung 9:** Schallfelder eines trueDGS-Winkelprüfkopfes

Die Darstellung der Schallfelder für den trueDGS-Prüfkopf ist als Näherung zu betrachten. Für die Simulation wurde ein 2D-Gruppenstrahler herangezogen und die

Krümmung wurde durch Verzögerungszeiten angenähert. Die Rotationssymmetrie der Schallfelder des *true*DGS® -Prüfkopfes ist deutlich erkennbar.

# *2.2.2 Verzögerungszeiten*

Zur Berechnung der Verzögerungszeiten werden zunächst für jeden zu realisierenden Steuerwinkel je ein Schnitt des Original- und des virtuellen Wandlers nach der *true*DGS® - Technologie berechnet, siehe Abbildung 7 links. Diese Berechnung ist so angelegt, dass die akustischen Achsen der Schnitte durch den Koordinatenursprung verlaufen. In einem nächsten Schritt muss der virtuelle Wandler verschoben werden. Für positive Steuerwinkel wird der virtuelle Wandler mathematisch so verschoben, dass die beiden unteren Wandlerecken zusammenfallen, und dass der obere Randstrahl des virtuellen Wandlers durch den oberen Eckpunkt des Originalwandlers verläuft (siehe Abbildung 7, rechts). Mathematisch entspricht das einem nicht-linearen Gleichungssystem mit den Variablen: Durchmesser des Kreiswandlers, Vorlauflänge und Schallaustrittspunkt des virtuellen Wandlers. Die Berechnung für negative Steuerwinkel wird entsprechend durchgeführt. Zur Berechnung der Verzögerungszeiten werden die Mittelpunkte der Elemente vom Originalwandler ermittelt und mit dem Ende des Nahfelds unter Berücksichtigung des Brechungsgesetzes verbunden. Die Geraden im Vorlauf werden bis zum Schnitt mit dem virtuellen Wandler verlängert. Die sich ergebenden Abstände zwischen Originalwandler und virtuellem Wandler werden mit Hilfe der Schallgeschwindigkeit im Vorlauf in die Verzögerungszeiten umgerechnet (Abbildung 8, rechts).<br>Nominaler Winkel = 56 °

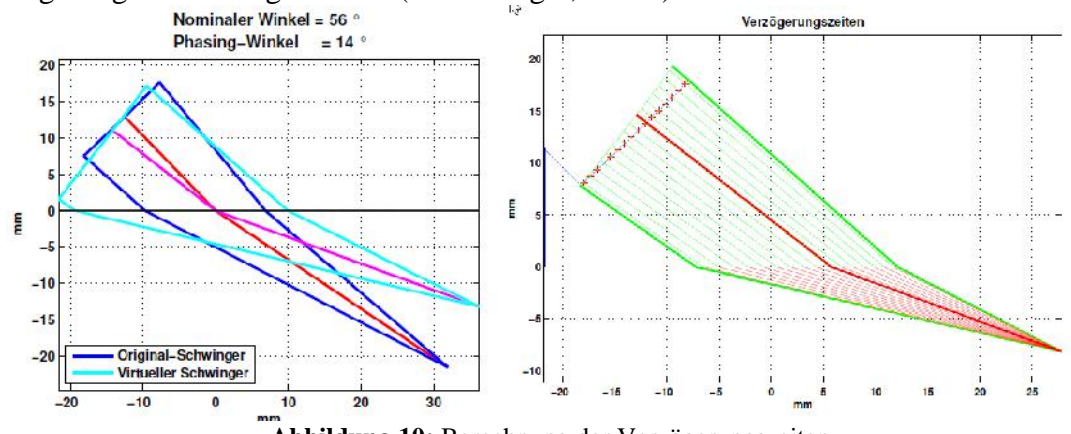

#### **Abbildung 10:** Berechnung der Verzögerungszeiten

# *2.2.3 Gekrümmte Ankoppelflächen*

Die *true*DGS® -Berechnungsmethode kann auch bei gekrümmten Ankoppelflächen eingesetzt werden, wenn die Ankoppelfläche mathematisch beschreibbar ist. Die Berechnung der Wandlerform erfolgt wie beschrieben unter Berücksichtigung der Geometrie der Ankoppelfläche (Abbildung 11). Für die Berechnung der Verzögerungszeiten musste ein spezieller *Solver* entwickelt werden [5].

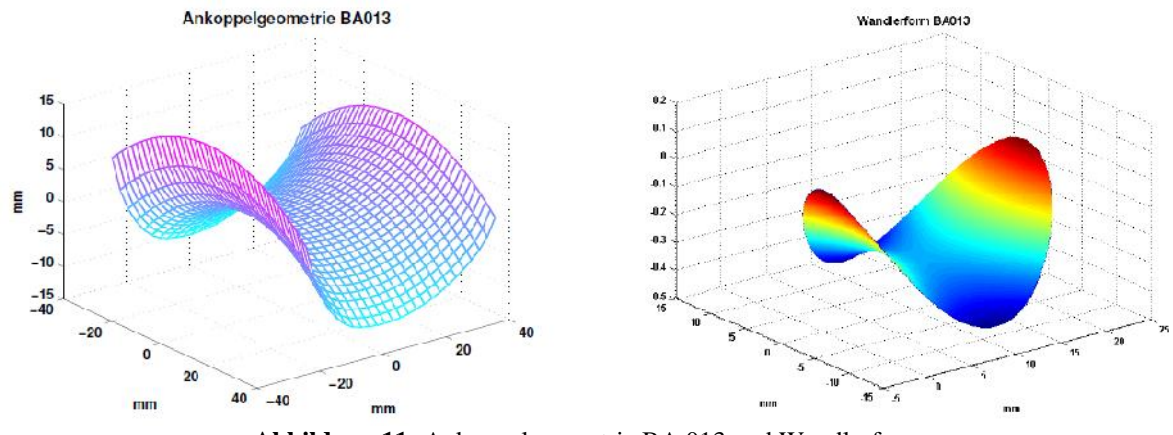

**Abbildung 11:** Ankoppelgeometrie BA 013 und Wandlerform

# **3. Differenz-Methode**

Mit einem speziell entwickelten *true*DGS® -Gruppenstrahler wurden Daten automatisiert an einem Radsatz aufgenommen (Abbildung 12).

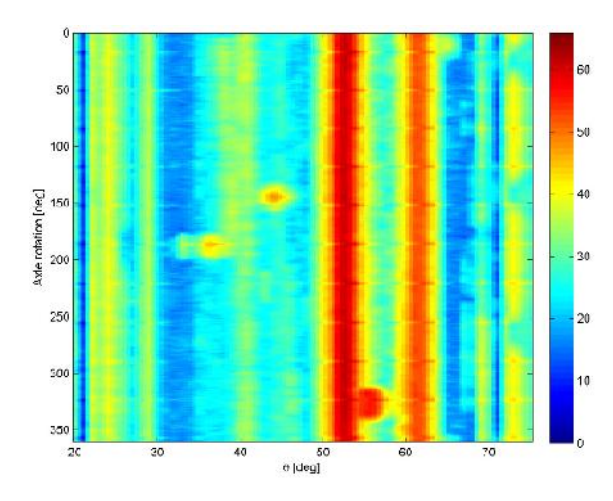

**Abbildung 12:** Mit einem trueDGS® -Gruppenstrahler aufgenommenes C-Bild eines Radsatzes

Die Geometrienanzeigen aus den Durchmesserübergängen sind deutlich sichtbar. Zur Verbesserung der Darstellung wird aus allen Zeilen der C-Bild-Matrix der Median bestimmt und von allen Zeilen subtrahiert. Solange die Annahme getroffen werden kann, dass es mehr Bereiche auf dem Radsatz gibt, die keine Oberflächenrisse enthalten, als solche mit Oberflächenrissen, ist der Median die richtige Wahl. Sollte die Annahme nicht getroffen werden können, muss mit dem Durchschnitt der Zeilen in der C-Bild-Matrix gearbeitet werden. Alternativ können auch die Ableitungen (Gradienten) der Spalten dieser Matrix gebildet werden. Dieses Verfahren bietet sich immer dann an, wenn die Risse sofort mit einer gewissen Tiefe starten und über den Verlauf etwa gleiche Echohöhen erzeugen. Abbildung 13 zeigt den Vergleich des C-Bildes mit dem Differenz-Bild, das durch Subtraktion des Median erhalten wurde.

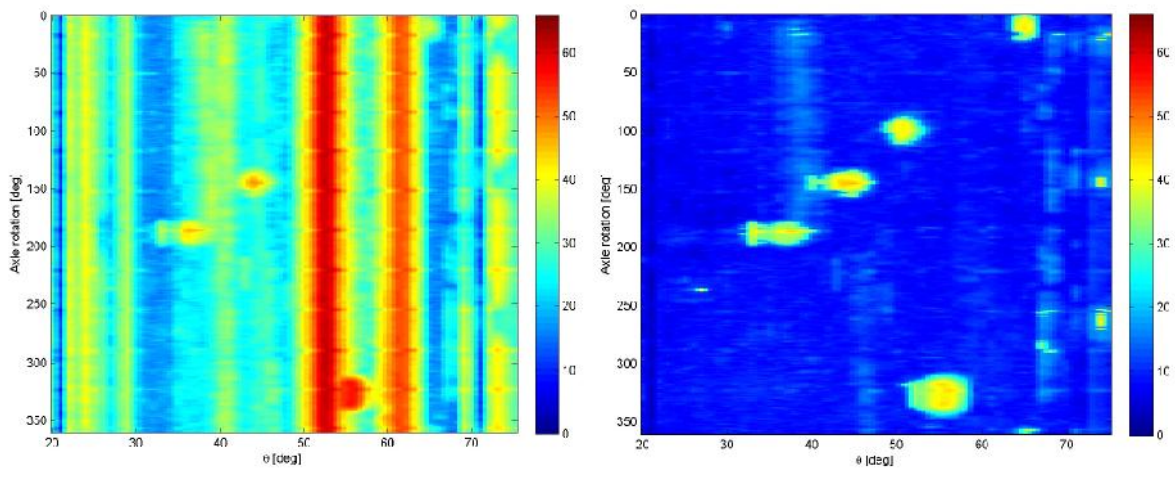

**Abbildung 13:** Vergleich zwischen C-Bild (links) und der mit dem Median korrigierten Darstellung(rechts)

Im unwahrscheinlichen Fall eines umlaufenden Umfangrisses könnte dieser durch die Differenz-Methode nicht angezeigt werden, daher ist ein zusätzlicher Vergleich mit dem C-Bild der Referenzwelle ratsam.

### **4. Visualisierung**

Zur Visualisierung wurden die im Differenzbild aufgefundenen Anzeigen auf ein 3D- Modell der Vollwelle übertragen. Abbildung 14 zeigt diese 3D-Darstellung.

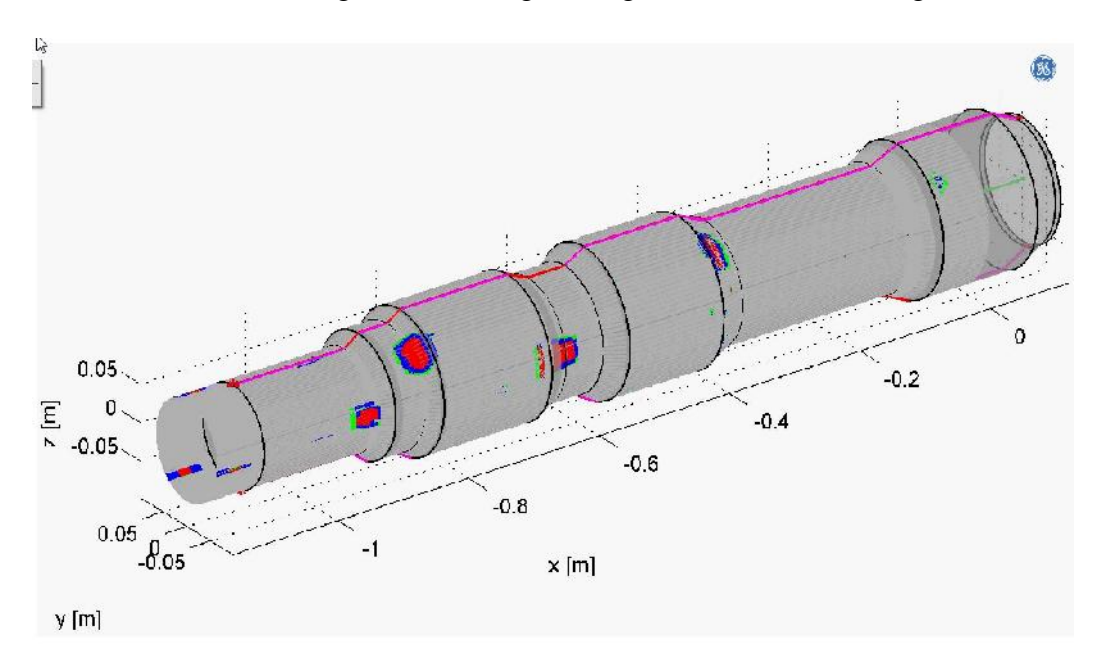

**Abbildung 14:** 3D-Darstellung der aufgefundenen Anzeigen in dem untersuchten Radsatz

Im Auswerteprogramm rotiert diese Darstellung um die Achse. Die Lage der Achse kann mit der Maus verändert werden, so dass eine Ansicht von allen Seiten und unter allen Winkeln möglich ist.

# **5. Zusammenfassung**

Zusammengefasst ergeben sich die folgenden Vorteile des vorgestellten Verfahrens:

- Hohe Auffindwahrscheinlichkeit
- Schnelle Datenaufnahme
- Fehlanzeigen *false calls* minimiert
- Übersichtliche Befund-Darstellung durch 3D-Visualisierung

Die Differenz-Methode wurde in Zusammenarbeit mit der *Bundesanstalt für Material-forschung- und Prüfung (BAM)* entwickelt.

#### **Referenzen**

[1] Krautkrämer J., Krautkrämer H.: *Werkstoffprüfung mit Ultraschall*, Springer Verlag Berlin Heidelberg New York London Paris Tokyo, Fünfte, völlig überarbeitete Auflage, 1986

[2] Kleinert, W., Oberdörfer Y., Splitt G.: *The ideal Angle Beam Probe for DGS Evaluation*, 10<sup>th</sup> ECNDT, Moskau 2010

[3] Kleinert W., Oberdörfer Y.: *DAC/TCG Versus DGS Sizing Techniques in the Light of the New trueDGS Technology – Calibrate and Size Indications Without Expensive Calibration Block Sets*, ASNT Fall Conference 2011, Palm Springs, CA

[4] Schmitte T., Orth T., Spies M., Kersting T.: *Schallfelder von Phased-Array Prüfköpfen: Vergleich von photoelastischen Messungen und Simulation,* DACH-Jahrestagung 2012, Graz

[5] Kleinert W., Oberdörfer Y.: *Präzise AVG-Bewertung mit Gruppenstrahler-Winkelprüfköpfen für alle Winkel*, DGZfP-Jahrestagung 2014 (P44), Potsdam